1

## Alan Seçimi İçin Aşağıdaki Linki Tıklayınız.

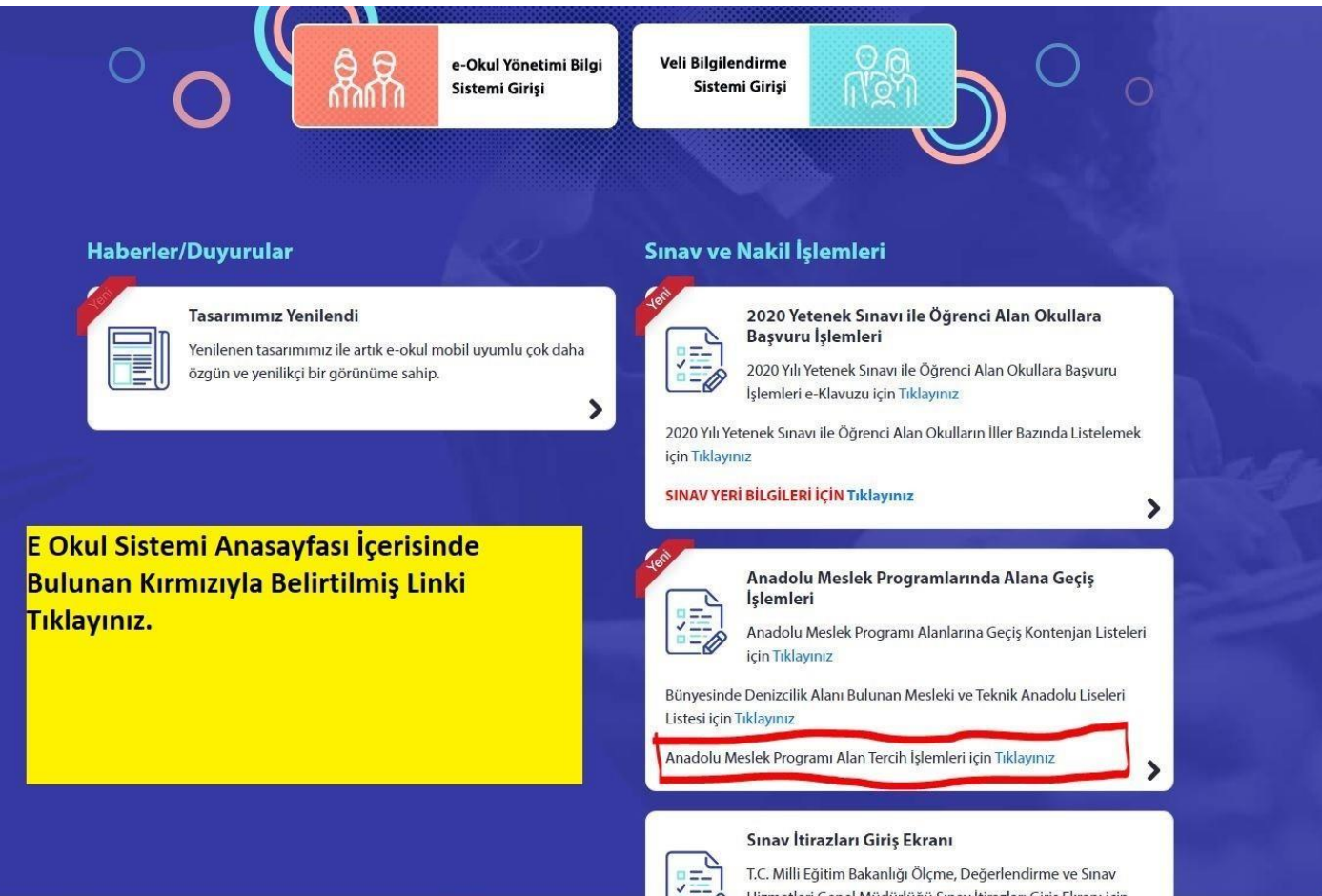

## 2

Açılan Bu Sayfaya Öğrenci T.C. Kimlik No ve Öğrenci Okul Numarası Yazılmalıdır Ancak Güvenlik Kayıt No Boş **Bırakılmalıdır.** 

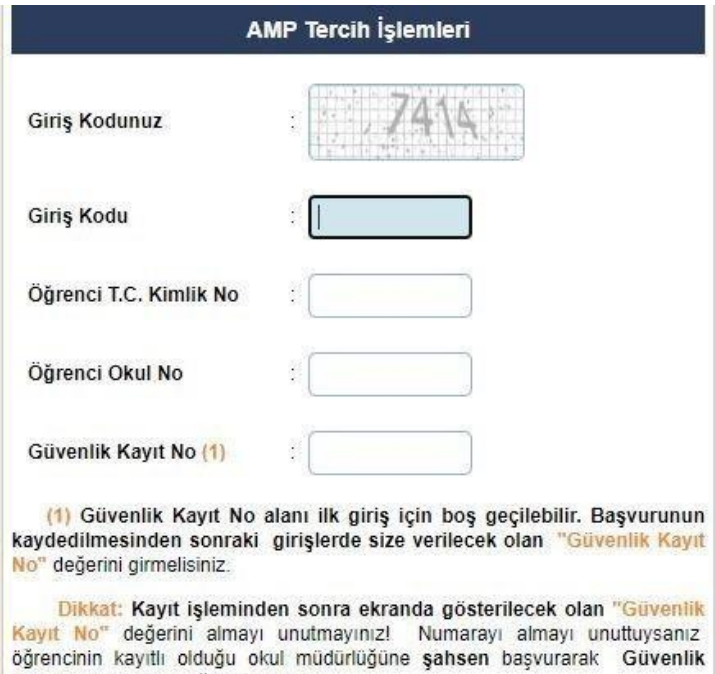

Tüm hakları Milli Eğitim Bakanlığına aittir.

Giris

Kayıt Numarası'nı öğrenebilirsiniz.

## 3

Anadolu Meslek Programı Tercih İşlemleri İşlemleri

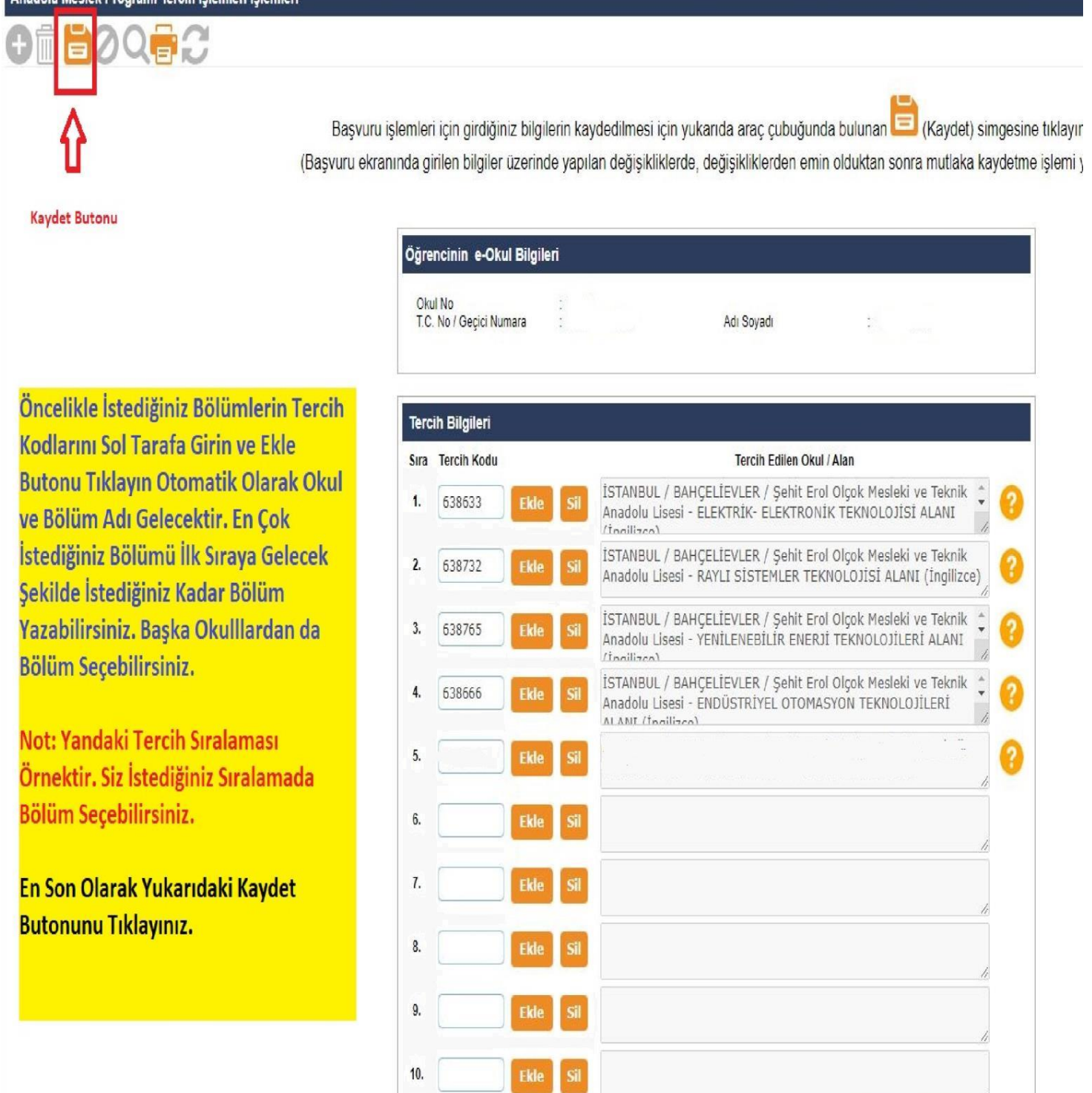

**Not: İşlemler Bittikten Sonra Size Verilen Güvenlik Kayıt No İle Daha Sonra Tercihlerinizi Değiştirebilirsiniz. Onay İçin Okula Gelmenize Gerek Yoktur.**

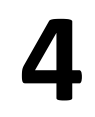

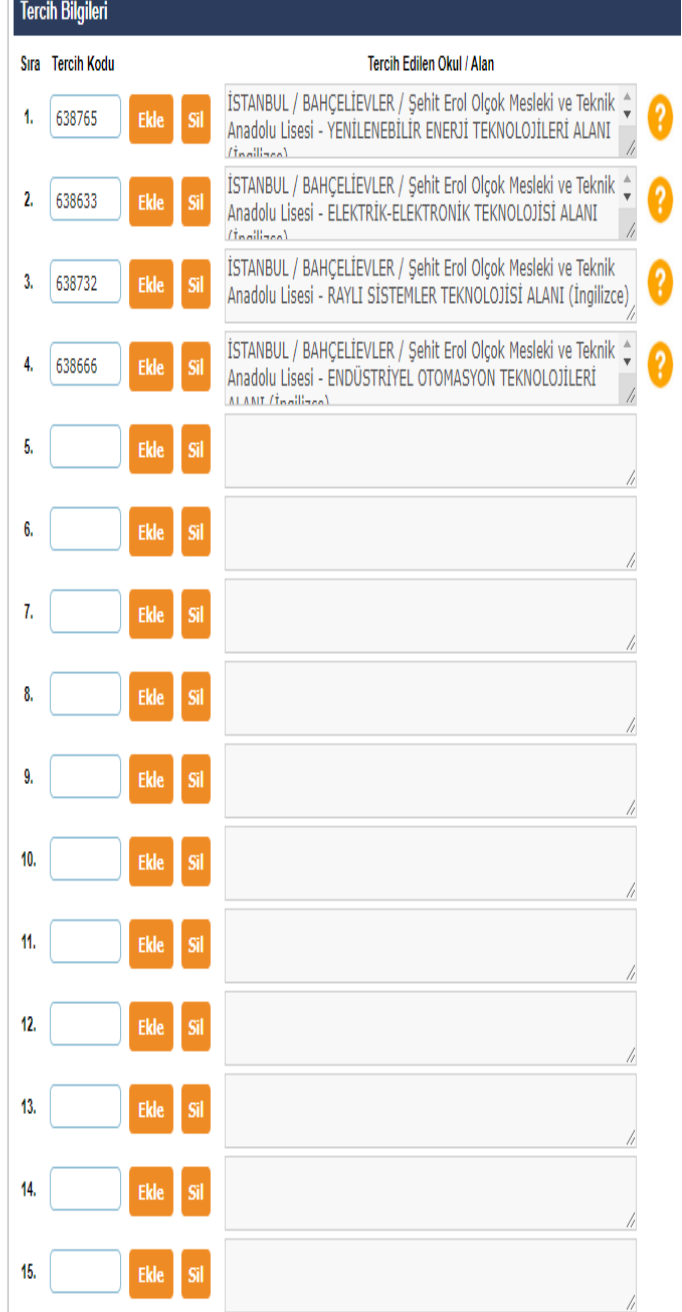

Başka meslek liselerinden bölüm seçmek isteyen öğrenciler yanda sarı renkle vurgulanmış linkten alan kodlarını öğrenebilirler.

## Açıklamalar

- 1-) Anadolu Meslek Programı Tercih kodlarının listesini görmek için
- 2-) Denizcilik alanını tercih eden öğrencinin Gemiadamı Olur Sağlık Raporunun olmaması halinde ilgili alana yerleştirme
	-
- 
- 
- 5-) Ayrıntılı bilgi için tıklayınız.